## **Purple Flowers** Designed by: Kimberly Santiago

The minimalist existence of flowers verses the overwhelming entirety of the world.

## **Supplies:**

Grafix Black Chipboard Grafix Double Tack Mounting Film® Grafix Inkjet Printable Transparency with adhesive backing (Computer Grafix Film) Grafix Inkjet Printable Vellum® Inkjet Printer Copier **Scissors** Vintage Map

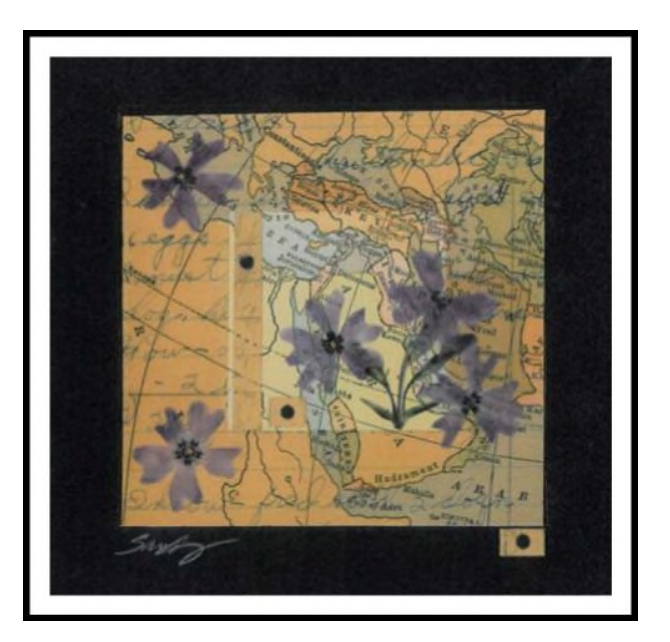

## **Directions:**

- 1. Adhere vintage map onto the chipboard using double tack.
- 2. Make a copy of a handwritten page on the transparency film.
- 3. Cut out a square "window opening" in the transparency film, remove paper liner and adhere to map.
- 4. Print purple flowers onto vellum, cut out and adhere to artwork with double tack.

For more information, visit http://kimberlysantiagoart.blogspot.com.

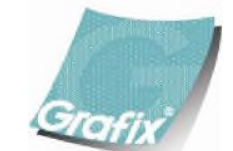

Your Source for Creative Plastic Films **www.grafixarts.com marketing@grafixarts.com**